# **CSE 341 : Programming Languages**

# Lecture 12 ML Modules

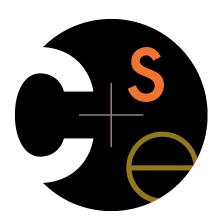

Zach Tatlock Spring 2014

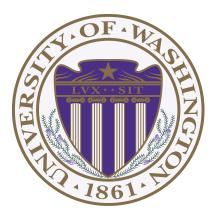

#### Modules

For larger programs, one "top-level" sequence of bindings is poor

 Especially because a binding can use all earlier (nonshadowed) bindings

So ML has *structures* to define *modules* 

structure MyModule = struct bindings end

Inside a module, can use earlier bindings as usual

- Can have any kind of binding (val, datatype, exception, ...)

Outside a module, refer to earlier modules' bindings via **ModuleName.bindingName** 

Just like List.fold1 and String.toUpper; now you can define your own modules

```
Example
```

```
structure MyMathLib =
struct
fun fact x =
    if x=0
    then 1
    else x * fact(x-1)
val half_pi = Math.pi / 2
fun doubler x = x * 2
end
```

#### Namespace management

- So far, this is just namespace management
  - Giving a hierarchy to names to avoid shadowing
  - Allows different modules to reuse names, e.g., map
  - Very important, but not very interesting

# Optional: Open

- Can use open ModuleName to get "direct" access to a module's bindings
  - Never necessary; just a convenience; often bad style
  - Often better to create local val-bindings for just the bindings you use a lot, e.g., val map = List.map
    - But doesn't work for patterns
    - And open can be useful, e.g., for testing code

# Signatures

- A *signature* is a type for a module
  - What bindings does it have and what are their types
- Can define a signature and ascribe it to modules example:

```
signature MATHLIB =
sig
val fact : int -> int
val half_pi : real
val doubler : int -> int
end
structure MyMathLib :> MATHLIB =
struct
fun fact x = ...
val half_pi = Math.pi / 2.0
fun doubler x = x * 2
end
```

# In general

• Signatures

```
signature SIGNAME =
sig types-for-bindings end
```

- Can include variables, types, datatypes, and exceptions defined in module
- Ascribing a signature to a module

```
structure MyModule :> SIGNAME =
struct bindings end
```

- Module will not type-check unless it matches the signature, meaning it has all the bindings at the right types
- Note: SML has other forms of ascription; we will stick with these [opaque signatures]

# Hiding things

Real value of signatures is to to *hide* bindings and type definitions

- So far, just documenting and checking the types

Hiding implementation details is the most important strategy for writing correct, robust, reusable software

So first remind ourselves that functions already do well for some forms of hiding...

# Hiding with functions

These three functions are totally equivalent: no client can tell which we are using (so we can change our choice later):

fun double x = x\*2fun double x = x+xval y = 2fun double x = x\*y

Defining helper functions locally is also powerful

Can change/remove functions later and know it affects no other code

Would be convenient to have "private" top-level functions too

- So two functions could easily share a helper function
- ML does this via signatures that omit bindings...

### Example

Outside the module, MyMathLib.doubler is simply unbound

- So cannot be used [directly]
- Fairly powerful, very simple idea

```
signature MATHLIB =
sig
val fact : int -> int
val half_pi : real
end
structure MyMathLib :> MATHLIB =
struct
fun fact x = ...
val half_pi = Math.pi / 2.0
fun doubler x = x * 2
end
```

# A larger example [mostly see the code]

Now consider a module that defines an Abstract Data Type (ADT) — A type of data and operations on it Our example: rational numbers supporting **add** and **toString** 

```
structure Rational1 =
struct
datatype rational = Whole of int | Frac of int*int
exception BadFrac
(*internal functions gcd and reduce not on slide*)
fun make_frac (x,y) = ...
fun add (r1,r2) = ...
fun toString r = ...
end
```

# Library spec and invariants

Properties [externally visible guarantees, up to library writer]

- Disallow denominators of 0
- Return strings in reduced form ("4" not "4/1", "3/2" not "9/6")
- No infinite loops or exceptions

Invariants [part of the implementation, not the module's spec]

- All denominators are greater than 0
- All rational values returned from functions are reduced

### More on invariants

Our code maintains the invariants and relies on them

Maintain:

- make\_frac disallows 0 denominator, removes negative denominator, and reduces result
- add assumes invariants on inputs, calls reduce if needed

Rely:

- gcd does not work with negative arguments, but no denominator can be negative
- add uses math properties to avoid calling reduce
- toString assumes its argument is already reduced

#### A first signature

With what we know so far, this signature makes sense:

- gcd and reduce not visible outside the module

```
signature RATIONAL_A =
sig
datatype rational = Whole of int | Frac of int*int
exception BadFrac
val make_frac : int * int -> rational
val add : rational * rational -> rational
val toString : rational -> string
end
structure Rational1 :> RATIONAL A = ...
```

# The problem

By revealing the datatype definition, we let clients violate our invariants by directly creating values of type **Rational1.rational** 

- At best a comment saying "must use Rational1.make\_frac"

```
signature RATIONAL_A =
sig
datatype rational = Whole of int | Frac of int*int
...
```

Any of these would lead to exceptions, infinite loops, or wrong results, which is why the module's code would never return them

- Rational1.Frac(1,0)
- Rational1.Frac(3,~2)
- Rational1.Frac(9,6)

### So hide more

Key idea: An ADT must hide the concrete type definition so clients cannot create invariant-violating values of the type directly

Alas, this attempt doesn't work because the signature now uses a type **rational** that is not known to exist:

```
signature RATIONAL_WRONG =
sig
exception BadFrac
val make_frac : int * int -> rational
val add : rational * rational -> rational
val toString : rational -> string
end
structure Rational1 :> RATIONAL_WRONG = ...
```

### Abstract types

So ML has a feature for exactly this situation:

In a signature:

#### type foo

means the type exists, but clients do not know its definition

```
signature RATIONAL_B =
sig
type rational
exception BadFrac
val make_frac : int * int -> rational
val add : rational * rational -> rational
val toString : rational -> string
end
structure Rational1 :> RATIONAL B = ...
```

# This works! (And is a Really Big Deal)

```
signature RATIONAL_B =
sig
type rational
exception BadFrac
val make_frac : int * int -> rational
val add : rational * rational -> rational
val toString : rational -> string
end
```

Nothing a client can do to violate invariants and properties:

- Only way to make first rational is Rational1.make\_frac
- After that can use only Rational1.make\_frac,
   Rational1.add, and Rational1.toString
- Hides constructors and patterns don't even know whether or not Rational1.rational is a datatype
- But clients can still pass around fractions in any way

# Two key restrictions

So we have two powerful ways to use signatures for hiding:

- 1. Deny bindings exist (val-bindings, fun-bindings, constructors)
- 2. Make types abstract (so clients cannot create values of them or access their pieces directly)

(Later we will see a signature can also make a binding's type more specific than it is within the module, but this is less important)

# A cute twist

In our example, exposing the Whole constructor is no problem

In SML we can expose it as a function since the datatype binding in the module does create such a function

- Still hiding the rest of the datatype
- Still does not allow using Whole as a pattern

```
signature RATIONAL_C =
sig
type rational
exception BadFrac
val Whole : int -> rational
val make_frac : int * int -> rational
val add : rational * rational -> rational
val toString : rational -> string
end
```

# Signature matching

Have so far relied on an informal notion of, "does a module typecheck given a signature?" As usual, there are precise rules...

structure Foo :> BAR is allowed if:

- Every non-abstract type in **BAR** is provided in **Foo**, as specified
- Every abstract type in **BAR** is provided in **Foo** in some way
  - Can be a datatype or a type synonym
- Every val-binding in **BAR** is provided in **Foo**, possibly with a *more general* and/or *less abstract* internal type
  - Discussed "more general types" earlier in course
  - Will see example soon
- Every exception in **BAR** is provided in **Foo**

Of course **Foo** can have more bindings (implicit in above rules)

# Equivalent implementations

A key purpose of abstraction is to allow *different implementations* to be *equivalent* 

- No client can tell which you are using
- So can improve/replace/choose implementations later
- Easier to do if you *start* with more abstract signatures (reveal only what you must)

Now:

Another structure that can also have signature **RATIONAL\_A**,

#### RATIONAL\_B, or RATIONAL\_C

 But only equivalent under RATIONAL\_B or RATIONAL\_C (ignoring overflow)

Next:

A third equivalent structure implemented very differently

#### Equivalent implementations

Example (see code file):

- structure Rational2 does not keep rationals in reduced form, instead reducing them "at last moment" in toString
  - Also make gcd and reduce local functions
- Not equivalent under **RATIONAL\_A** 
  - Rational1.toString(Rational1.Frac(9,6)) = "9/6"
  - Rational2.toString(Rational2.Frac(9,6)) = "3/2"
- Equivalent under **RATIONAL\_B** or **RATIONAL\_C** 
  - Different invariants, but same properties
  - Essential that type **rational** is abstract

# More interesting example

Given a signature with an abstract type, different structures can:

- Have that signature
- But implement the abstract type differently

Such structures might or might not be equivalent

Example (see code):

- type rational = int \* int
- Does not have signature RATIONAL\_A
- *Equivalent* to both previous examples under **RATIONAL\_B** or **RATIONAL\_C**

#### More interesting example

```
structure Rational3 =
struct
type rational = int * int
exception BadFrac
fun make_frac (x,y) = ...
fun Whole i = (i,1) (* needed for RATIONAL_C *)
fun add ((a,b)(c,d)) = (a*d+b*c,b*d)
fun toString r = ... (* reduce at last minute *)
end
```

#### Some interesting details

- Internally make\_frac has type int \* int -> int \* int, but externally int \* int -> rational
  - Client cannot tell if we return argument unchanged
  - Could give type rational -> rational in signature, but this is awful: makes entire module unusable – why?
- Internally Whole has type 'a -> 'a \* int but externally int -> rational
  - This matches because we can specialize 'a to int and then abstract int \* int to rational
  - Whole cannot have types 'a -> int \* int or 'a -> rational (must specialize all 'a uses)
  - Type-checker figures all this out for us

### Can't mix-and-match module bindings

Modules with the *same signatures* still define *different types* 

So things like this do not type-check:

- Rational1.toString(Rational2.make\_frac(9,6))
- Rational3.toString(Rational2.make\_frac(9,6))

This is a crucial feature for type system and module properties:

- Different modules have different internal invariants!
- In fact, they have different type definitions
  - Rational1.rational looks like Rational2.rational, but clients and the type-checker do not know that
  - Rational3.rational is int\*int not a datatype!